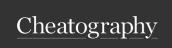

## freecodecamp\_js Cheat Sheet by pegah via cheatography.com/195155/cs/40823/

10) Declare a Read-Only Variable with the

const FAV PET = " Cat s";

it cannot be reassigned.

11) Add Two Numbers with JavaScript

const myVar = 5 + 10;

12) Subtract One Number from Another

const myVar = 12 - 6;

13) Multiply Two Numbers with JavaScript

const myVar = 13 \* 13;

14) Divide One Number by Another with JavaScript

const myVar = 16 / 2;

15) Increment a Number with JavaScript

i++;

By **pegah** cheatography.com/pegah/ 16) Decrement a Number with JavaScript

i--

16) Create Decimal Numbers with JavaScript

const ourDecimal = 5.7;

1) Comment Your JavaScript Code

// This is an in-line comment.

/\* This is a multi-line comment \*/

2) Declare JavaScript Variables

var myVar; let myLet; const myConst;

3) Understanding Uninitialized Variables

When JavaScript variables are declared, they have an initial value of undefined. If you do a mathematical operation on an undefined variable your result will be NaN which means "Not a Number". If you concatenate a string with an undefined variable, you will get a string of undefined.

Not published yet. Last updated 8th November, 2023. Page 1 of 1. Sponsored by **Readable.com**Measure your website readability!
https://readable.com

9) Explore Differences Between the var and

unlike var, when you use let, a variable with

the same name can only be declared once.

3) Storing Values with the Assignment

Operator

myVariable = 5;